# <span id="page-0-0"></span>ACH3657 Métodos Quantitativos para Avaliação de Políticas Públicas

Aula prática 08 Regressão Múltipla

Alexandre Ribeiro Leichsenring alexandre.leichsenring@usp.br

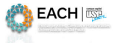

 $\Omega$ 

Alexandre Leichsenring **[ACH3657](#page-4-0)** ACH3657 Aula 08 1/5

#### Determinantes do desempenho escolar

Suponha que você quer avaliar a influência do salário dos professores no desempenho dos estudantes (usando o arquivo meap93.RData).

i) Estime o modelo:

 $mate10 = \beta_0 + \beta_1 \log(gasto) + \beta_2 \log(salaria) + \beta_3 \text{ pr}galm + u$ 

e relate os resultados da maneira habitual. Os sinais dos coeficientes de inclinação são os que você esperava?

- ii) Determine os resíduos do modelo de duas maneiras:
	- Através da função residuals()
	- Através da diferença  $\hat{u}_i = y_i \hat{y}_i$
- iii) Calcule a variância dos resíduos estimados ( $\hat{\sigma}$ ).
- iv) Calcule o erro padrão de  $\beta_2$ :

$$
\textsf{ep}(\hat{\beta}_2) = \frac{\hat{\sigma}}{\left[\textsf{SQT}_2(1-R_2^2)\right]^{1/2}}
$$

Compare com o valor apresentado na saída do modelo estimado.

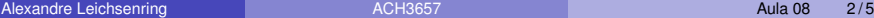

 $\Omega$ 

KON KAN KENYEN.

## Determinantes do desempenho escolar

- v) Avalie a significância estatística dos coeficientes estimados (em particular, de  $\hat{\beta}_2$ ).
- v) Faça análise dos resíduos.
	- ► Use a função plot()

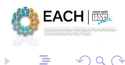

4 0 8

### Notas Escolas Municipais Prova Brasil 2015

A base de dados Escolas Municipais Sp 2015.Rdata contém dados de caracterização e desempenho escolar de 552 municipais de São Paulo. Ajuste um modelo para explicar o desempenho escolar com base nas variáveis disponíveis na base e faça uma análise dos resíduos.

Exemplo:

Media  $\sim$ 

 $INSE + Complex Gestao + log. Matricula + Docentes. por. aluno. x. 100 + Esf. Doc. Baixo$ 

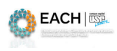

 $\Omega$ 

イロト イ押ト イヨト イヨ

## <span id="page-4-0"></span>Obs. Formas funcionais envolvendo logaritmos

Lembre-se da interpretação dos coeficientes para as diferentes formas funcionais envolvendo logaritmos.

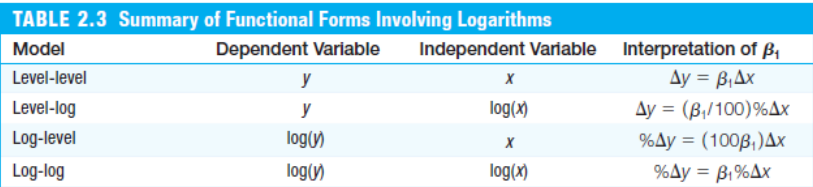

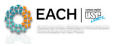

 $\Omega$